Download Adobe Photoshop CC for Mac

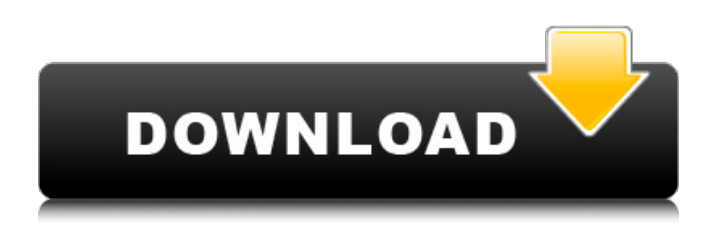

#### **Ps Photoshop Setup Free Download Crack Full Version [Win/Mac]**

To download Photoshop, click on the appropriate download link below: Download Photoshop CS5 How to use Photoshop CC Adobe Photoshop CC is the latest, most advanced incarnation of Photoshop, a professional image manipulation program. Photoshop has three main components to its tools. The mouse can be used to select and move, cut, copy, paste, remove, and create objects. A keyboard can be used to select text (which you can also make edit in the application) and perform other functions. If you're using a trackpad or mouse, you can control Photoshop with your mouse's scroll wheel. And there's also a set of three plug-in buttons that control different Photoshop functionality. This is a change from previous versions of Photoshop, which used the previous set of four. You can disable this functionality in Photoshop's tool options. Adobe Photoshop CC is completely compatible with previous Photoshop versions. Photoshop CC gives you a large selection of options, tools, and features that work on layers, your saved files, and the document itself. It has a large list of features. Many of these functions are similar to those of older versions of Photoshop but with a few notable differences. One of the more significant differences is that Photoshop CC allows you to work with image data as a binary data stream. This creates some new ways to manipulate images. It also enables easier vector manipulation. Using Photoshop CC Photoshop CC's interface is laid out differently from earlier versions of Photoshop. Instead of dropping files and folders on top of an image, you make selections directly in the image and then apply the selection on a layer or make a selection on a separate layer. When you open a new document in Photoshop CC, it opens in the "original" viewport size. You can still edit the entire image in this viewport. When you need to view a larger sized copy, you can do so through the "detail" viewport. When you're finished, you can close down the detail viewport to return to the original viewport. You are presented with three panes on the main display of Photoshop CC. Each pane has its own options and buttons. The top pane displays the currently active image. The center pane displays the currently active document. The bottom pane displays your currently selected tools and windows. You can edit, erase, crop, or select the current document in the center. The left side of the screen is dedicated to the Windows

#### **Ps Photoshop Setup Free Download Crack + Free**

This guide teaches you how to use Elements in a way that's most efficient and easy. For beginners, it's best to use this guide to learn the most basic steps for photo editing. Table of Contents: 1. What is Elements? Photoshop Elements is a digital photo editor. It is suitable for most types of digital photos. It is easier to use and more convenient for editing images than Photoshop. In addition to being useful for photo editing, Adobe Photoshop Elements is also available for vector graphics editing. 2. How do

I use the built-in features? The main features of the user interface (UI) are easy to find with minimal instructions. For a beginner, it is advisable to look at the Quick Tips immediately after the Control Center. Just remember that the live preview will be slightly different from the final output. You will get the best results if you select your photo and click Edit before checking the preview. In addition, the key features of the UI are the same as those in Photoshop, so you will quickly grasp the basics of Elements. 3. Where do I find image adjustment options? Image adjustment options are available in the Layers panel (Figure 1). In Elements 9, you can quickly find adjustment options by pressing the Option/Alt key and clicking the Adjustment tool. This

will bring up a shortcut menu with the adjustment options. Figure 1. Elements 9, the main tool panel. When you use the Adjustment tool, the adjustment options for each layer are highlighted (Figure 2). Figure 2. The Adjustment tool, with the Adjustments shortcut menu. Image adjustment options are available in the following categories: • Stylize: Beauty; Artistic; Inner Glow; Reflection; Colorize; Paper Warp; Spot Healing; Artistic Border; Picture Crop (Square, Portrait, or Landscape); Soften; Sharpen; Lighten; Darken; Emboss; Grain; Posterize; Smooth; Blur • Enhance: Black & White; Sepia; Color; Flip; Wave; Distort; Noise; Burn; Emboss; Gradient; Halftone; Polaroid; Reverse; Diffraction; Soft Focus; Trim; Straighten; Warped; Halftone Screen; Dust, Blur, and Shadow • Retouch: Spot Removal; Red Eye Correction; Smudge; Burn; 05a79cecff

# **Ps Photoshop Setup Free Download Crack+ Incl Product Key [March-2022]**

George F. Nugent George F. Nugent was the chief executive officer of the New York Central Railroad (NYC), from September 1, 1935 to January 30, 1941, when he resigned and was succeeded by Charles H. Southard. During his tenure at NYC, he was also acting chairman of the board. Born in Lancaster, Pennsylvania, his parents were John A. and Hannah (Graber) Nugent. His father was the brother of railroad president James R. Nugent. He was educated at the University of Michigan, and joined the NYC in 1896, serving as assistant to the general superintendent for seven years. In 1905, he was named superintendent of the Altoona division, and in 1911 was promoted to that position for New York City. He was named president and general manager of the NYC in 1921, and in 1922, when James R. Nugent retired, his brother George was named chief executive. During World War I, Nugent served as a major in the Chemical Warfare Service, and was awarded the French Croix de Guerre. When US Senator Robert F. Wagner died in 1935, Nugent was chosen by the board of directors to succeed him. The highly political appointment was met with resentment by certain NYC employees, with Harry Bridges being the most prominent. Nugent's tenure as president was marked by progress in both the operating and financial performance of the railroad. In financial matters, the railroad was the most profitable in the industry in 1932, just prior to the national depression. When his successor took office in 1941, the railroad was still profitable, despite its losses in the European war. He resigned the presidency in 1941, but remained chairman of the board, which he had been since 1925. After his resignation, he was succeeded by Charles H. Southard. He died in New York City on October 12, 1947. References Category:1867 births Category:1947 deaths Category:Businesspeople from New York City Category:Yale University alumni Category:NYC Railroad Category:American railroad executives of the 20th centuryA new study published in the journal Sexually Transmitted Infections links HPV vaccines to increased rates of depression and suicidal thoughts. The authors of the study, published in the journal Sexually Transmitted Infections (STI), also noted that the HPV vaccine may make cervical dysplasia more aggressive. HPV vaccines are designed to prevent

### **What's New in the?**

Q: How to get the timestamp in SQL? I am trying to get timestamp from mysql database, I am able to get and write but the issue is I am getting the time only but not the date with it. Here I get the time only from the row. SELECT STR\_TO\_DATE(date\_field,"%d-%m-%Y") FROM `new\_table` Here I am trying to get the timestamp along with the date. SELECT STR\_TO\_DATE(date\_field,"%d-%m-%Y"), STR\_TO\_DATE(time\_field,"%H:%i:%s") FROM `new\_table` The output: date field time field 23-10-2019 00:01:00 What I want: date field time field 23-10-2019 00:00:01 A: You'll need to use a UNION ALL. One way is: SELECT STR\_TO\_DATE(date\_field, "%d-%m-%Y") as date\_field, STR\_TO\_DATE(time\_field, "%H:%i:%s") as time\_field FROM (SELECT NULL as date\_field, 0 as time\_field, '23-10-2019' as date field UNION ALL SELECT '23-10-2019', '23:30:59', '23-10-2019' UNION ALL SELECT '23-10-2019', '00:01:00', '23-10-2019' UNION ALL SELECT '23-10-2019', '23:30:59', '23-10-2019' ) dt; Note: I don't know where date\_field and time\_field come from. You can either show the query that generates these columns, or you can make the table definition reflect the query so that the needed columns match the query. Home Welcome to the Healthy Family Physical Therapy & Wellness office! We believe that families and parents are the foundation of

## **System Requirements:**

Ports: - 2 x USB Ports - 2 x Network Ports - MIDI In/Out - 1 x RCA Audio In/Out - 1 x TRS Speaker Out (5V) - 1 x RCA Audio In/Out (Output) - 1 x RCA Audio In/Out (Input) - 1 x XLR Main Audio Out - 1 x XLR Main Audio In - 1 x MIDI In - 1 x MIDI Out Software Required:

<https://autko.nl/2022/07/photoshop-cs2-portraiture-free-download/> [https://koushafarin.com/wp-content/uploads/2022/07/adobe\\_photoshop\\_70\\_freely\\_download.pdf](https://koushafarin.com/wp-content/uploads/2022/07/adobe_photoshop_70_freely_download.pdf) <https://pouss-mooc.fr/2022/07/01/4-free-vector-wordpress-themes-600-free-backgrounds/> [https://4j90.com/wp-content/uploads/2022/07/Photoshop\\_Brushes\\_Online\\_Free\\_Download.pdf](https://4j90.com/wp-content/uploads/2022/07/Photoshop_Brushes_Online_Free_Download.pdf) <https://mandarinrecruitment.com/system/files/webform/finraf764.pdf> <https://bustedrudder.com/advert/best-color-theory-with-photoshop-2020-free-action/> <http://www.visitfayette.com/wp-content/uploads/alamer.pdf> [https://www.pinio.eu/wp-content/uploads//2022/07/adobe\\_photoshop\\_free\\_download\\_english.pdf](https://www.pinio.eu/wp-content/uploads//2022/07/adobe_photoshop_free_download_english.pdf) <https://www.cranfordnj.org/sites/g/files/vyhlif436/f/uploads/certifiedcopyapplication.pdf> <http://eventaka.com/?p=22372> <https://www.careerfirst.lk/sites/default/files/webform/cv/warbro432.pdf> [https://www.eastwindsor-ct.gov/sites/g/files/vyhlif4381/f/uploads/board\\_commission\\_app\\_form.pdf](https://www.eastwindsor-ct.gov/sites/g/files/vyhlif4381/f/uploads/board_commission_app_form.pdf) https://favs.favelas.top/upload/files/2022/07/Bifw1EOzFWzdierSzOfT\_01\_f16c8f24ccd4946c319fa1a52acc5d59\_file.pdf <http://www.louxiran.com/photoshop-express-downloader/> <https://www.bungarley.com.au/system/files/webform/photoshop-ps-free-download-for-windows-11.pdf> <https://epl.carnegiescience.edu/system/files/webform/adobe-photoshop-download-free-filehippo.pdf> <https://fathomless-savannah-57104.herokuapp.com/gerale.pdf> <https://www.wcdefa.org/advert/how-to-use-adobe-photoshop-express-in-windows-2/> <https://tbone.fi/wp-content/uploads/2022/07/berngilb.pdf>

<https://www.shankari.net/2022/07/01/free-website-templatess/>